# **2 Exercices sur l'adressage IP**

# **2.1 Adressage IPV4**

Pour cet exercice, il est recommandé de se rappeler quelques éléments du codage binaire, comme :

- $(1000\ 0000)_2 = 2^7 = 128$ ,
- $(0100\ 0000)_2 = 2^6 = 64,$
- $(0010\ 0000)_2 = 2^5 = 32,$
- $(1111 1111)_2 = 2^8 1 = 255.$

## **2.1.1 Adressage IP en CIDR /24**

Considérons le réseau IP d'adresse CIDR 192.100.56.0/24.

- 1. Quel est l'intervalle des adresses possibles de ce réseau ? Donner cet intervalle en binaire et en notation décimale pointée.
- 2. Quel est le masque de réseau ? Le donner en binaire et en notation décimale pointée.
- 3. Quelle est l'adresse de diffusion de ce réseau ?
- 4. Combien de machines au maximum peut-on connecter sur ce réseau ?
- 5. Répondre aux mêmes questions précédentes avec un réseau de même adresse réseau mais « en /25 », c'est-à-dire son adresse CIDR est 192.100.56.0/25.

# **2.1.2 Adressage IP en CIDR /18**

Considérons le réseau IP d'adresse CIDR 202.0.64.0/18.

- 1. Quel est l'intervalle des adresses possibles de ce réseau ? Donner cet intervalle en binaire et en notation décimale pointée.
- 2. Quel est le masque de réseau ? Le donner en binaire et en notation décimale pointée.
- 3. Quelle est l'adresse de diffusion de ce réseau ?
- 4. Combien de machines au maximum peut-on connecter sur ce réseau ? (valeur à donner sous forme d'une expression avec puissances de 2).
- 5. (Question indépendante des questions précédente)Est-il possible d'avoir un réseau IP d'adresse CIDR 202.0.64.0/16 ? Justifier.

#### **2.1.3 Détermination des réseaux auxquels appartient une machine**

Soit une machine sur laquelle la commande *ip addr* donne (entre autres) la réponse suivante :

```
eth0: <BROADCAST,MULTICAST,UP,LOWER_UP> mtu 1500
```
 **Link/ether 28:80:23:0b:c8:33 brd ff:ff:ff:ff:ff:ff**

 **inet adr:192.1.131.13/24 Brd:192.1.131.255** 

**wlan0: <BROADCAST,MULTICAST,UP,LOWER\_UP> mtu 1500** 

 **link/ether e8:b1:fc:55:2c:f1 brd ff:ff:ff:ff:ff:ff**

 **inet 192.168.16.255/23 brd 192.168.17.255** 

- 1. Donner en notation CIDR, l'adresse des réseaux IP auxquels cette machine appartient.
- 2. Pour chacun d'eux, indiquer le nombre maximum de machines qu'il peut avoir.
- 3. Quelle est l'adresse de diffusion du deuxième réseau (la machine y est connectée par l'interface wlan0) ?

## **2.1.4 Révision sur l'adressage IP : compléter le tableau**

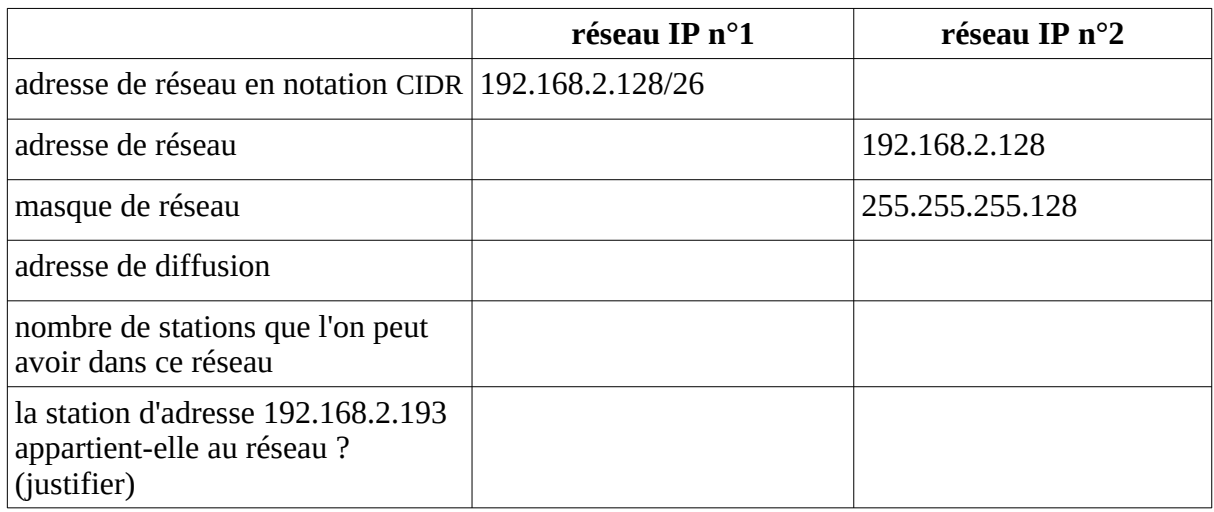

# **2.2 Adressage IPV6**

La version actuelle du protocole IP (IPv4) utilise des adresses codées sur 4 octets, ce qui limite à 2<sup>32</sup> (environ 4.3 milliards) le nombre d'adresses différentes. Le successeur d'IPv4, IPv6, est actuellement en cours de déploiement sur Internet. Il utilise des adresses sur 128 bits, **notées en hexadécimal**.

## **2.2.1 Renater**

Avec la notation CIDR, le bloc d'adresses attribué à Renater en IPv6 est :

2001:6600:0000:0000:0000:0000:0000:0000/32

*attention : 2001:6600:0000:0000:0000:0000:0000:0000 est en hexadécimal et 32 est en décimal.*

- 1. Combien d'adresses différentes Renater peut-il utiliser ? (éventuellement en puissance de 2)
- 2. En donner l'intervalle avec la notation IPV6 (en hexadécimal).

#### **2.2.2 Free**

Depuis décembre 2007, le fournisseur d'accès à Internet (FAI) Free offre à ses abonnés un accès en IPv6 : avec ce mode d'accès, chaque abonné se voit attribuer un bloc d'adresses de la forme suivante (donnée en notation CIDR) :

2a01:0e35:2f22:e3d0:0000:0000:0000:0000/64

*attention : 2a01:0e35:2f22:e3d0:0000:0000:0000:0000 est en hexadécimal et 64 est en décimal.*

- 1. Combien d'adresses différentes peut-on attribuer avec le protocole **Ipv4** ? Donner cette valeur en puissance de 2, puis en puissance de 10 (sachant que  $2^{10}$  fait à peu près  $10^3$ ).
- 2. Combien d'adresses différentes **IPv6** un abonné de Free peut-il utiliser ? (à donner en puissance de 2)
- 3. En donner l'intervalle avec la notation IPv6 (en hexadécimal).